Servidor de Impressão FreeFlow® V9 SP1 Maio de 2012 708P90143

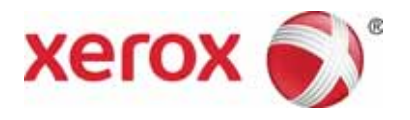

## Servidor de Impressão FreeFlow<sup>®</sup> O que há de novo

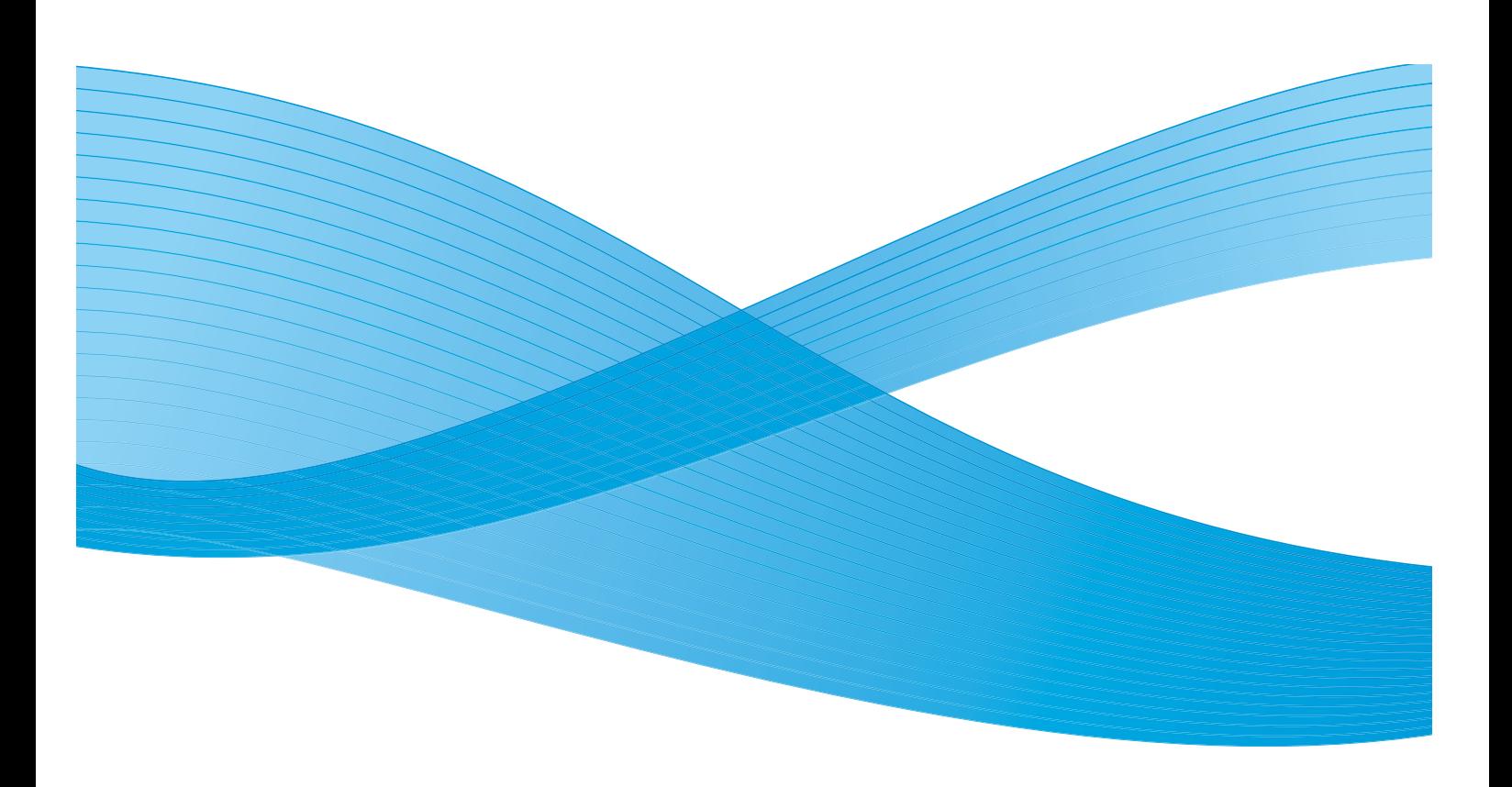

©2012 Xerox Corporation. Todos os direitos reservados. XEROX®, XEROX and Design® e FreeFlow® são marcas da Xerox Corporation nos Estados Unidos e/ou em outros países. BRxxx Versão do documento 1.0: Maio de 2012

### Conteúdo

#### [1 Funções comuns](#page-4-0)

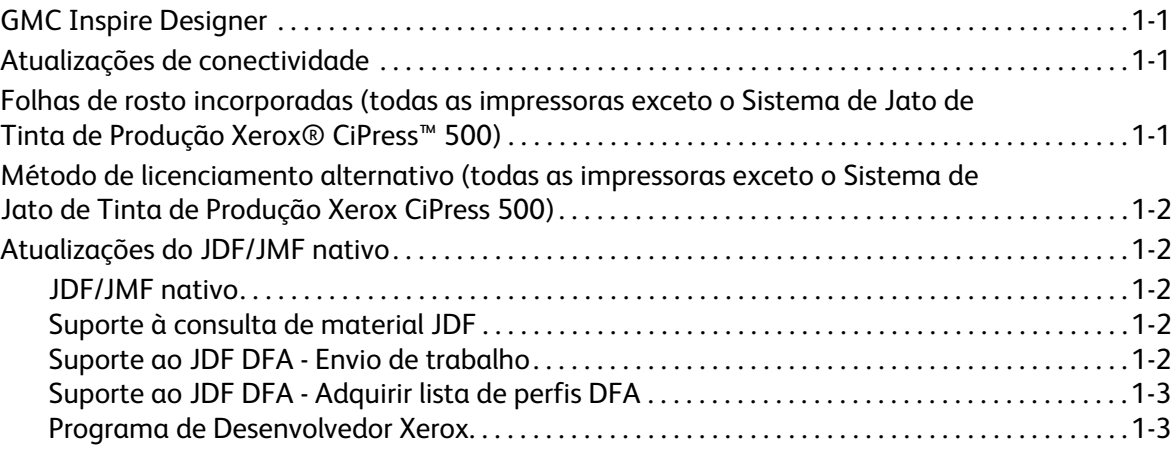

### [2 Xerox® D95/110/125](#page-8-0)

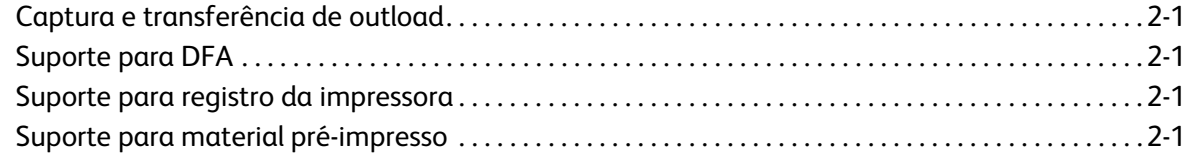

### [3 Impressora em Cores Xerox® 800/1000](#page-10-0)

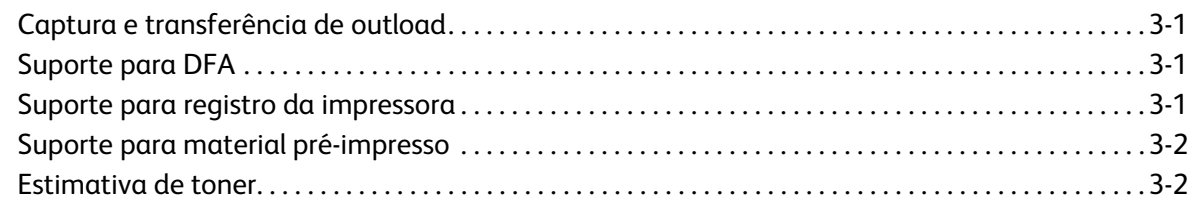

### [4 Impressora Xerox® iGen™ 150](#page-12-0)

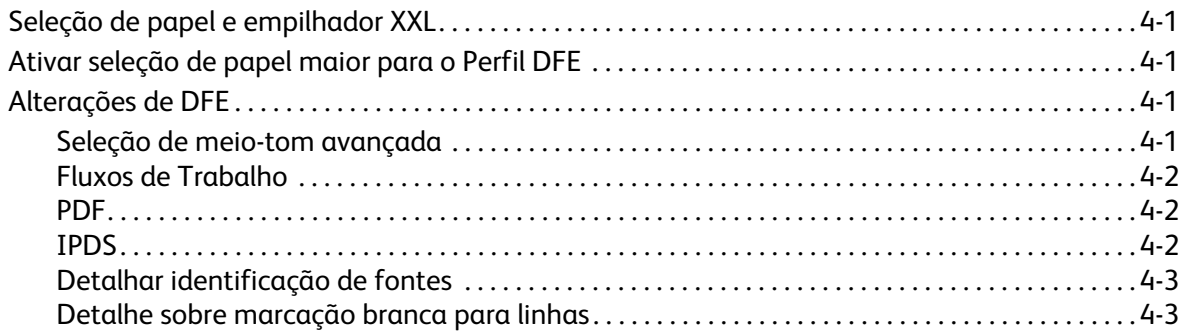

iii

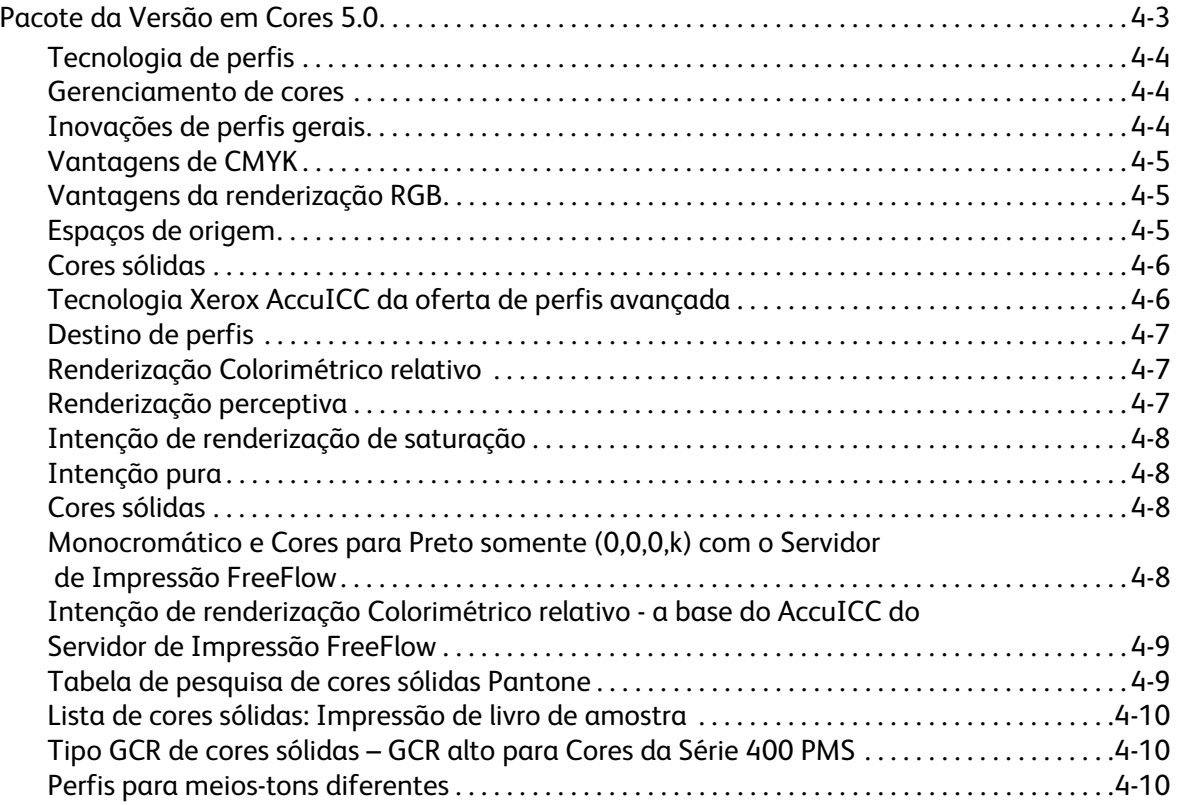

## <span id="page-4-0"></span>Funções comuns 1

## <span id="page-4-1"></span>GMC Inspire Designer

Todas as impressoras que suportam o IPDS (Intelligent Printer Data Stream®) do Servidor de Impressão FreeFlow® podem receber trabalhos do GMC Inspire Designer.

### <span id="page-4-2"></span>Atualizações de conectividade

As licenças da Novell não estão mais disponíveis para o software do Servidor de Impressão FreeFlow versão 9.0 e posterior. O AppleTalk agora suporta as atualizações de Fontes FX.

### <span id="page-4-3"></span>Folhas de rosto incorporadas (todas as impressoras exceto o Sistema de Jato de <mark>Tinta</mark> de Produção Xerox<sup>®</sup> CiPress<sup>™</sup> 500)

A função Folhas de rosto incorporadas permite que o usuário use as páginas frontais dos dados PDL como a(s) página(s) de rosto para o trabalho. As áreas a seguir suportam Folhas de rosto incorporadas:

- XPIF
- IPP
- Encaminhar trabalho
- Salvar

Um novo atributo de coleção, job-sheets-col, foi introduzido nessa função. A coleção contém dois membros, job-sheets e job-sheet-count. Atualmente job-sheets suporta 3 valores: none, standard e first-print-stream-page. Se job-sheets for definido como first-print-stream-page, o valor job-sheetcount será o número das páginas do fluxo de dados que são usadas como a(s) folha(s) de rosto. Se jobsheets for definido como first-print-stream-page, mas job-sheet-count estiver ausente na coleção, jobsheet-count será definido para um como o padrão.

NOTA: Se um usuário encaminhar um trabalho de um sistema que suporta folhas de rosto incorporadas para um sistema que não as suporta, job-sheets-col será ignorado. Para trabalhos contendo páginas de rosto incorporadas, as folhas de rosto serão impressas como parte do trabalho.

### <span id="page-5-0"></span>Método de licenciamento alternativo (todas as impressoras exceto o Sistema de Jato de Tinta de Produção Xerox CiPress 500)

Para que o Servidor de Impressão FreeFlow seja configurado e testado corretamente, o sistema e um conjunto básico de funções devem ser ativados. O objetivo dessa função de licença alternativa é permitir que as funções do Servidor de impressão funcionem por um período de gratuidade antes de exigir a instalação das licenças normais do sistema e das funções. Isso garante que os usuários tenham tempo suficiente para obterem as licenças de longo prazo depois que um sistema atingir sue local.

Durante o período de gratuidade, todas as funções selecionadas serão ativadas para utilização completa. As funções que não forem selecionadas para ativação no período de gratuidade não ficarão ativas.

Ao operar um sistema dentro do período de gratuidade, o usuário é informado por uma mensagem de aviso sobre quantos dias restam da gratuidade, e ele pode ir para Configurar **>** Gerenciador de licenças para ver quais funções estão ativadas.

NOTA: Os dias que o sistema fica inativo não contam no limite do tempo do período de gratuidade.

Se nenhum formulário de Licença normal for carregado corretamente no sistema, ou o período de gratuidade expirar, o período de gratuidade não ativará mais o sistema e todas as funções que exigirem uma licença irão requerer que seja carregada uma licença de função válida.

### <span id="page-5-1"></span>Atualizações do JDF/JMF nativo

### <span id="page-5-2"></span>JDF/JMF nativo

Um novo gateway do FFPS nativo é introduzido para suportar o protocolo de rede JMF (Job Message Format)

O JMF é a função de envio de mensagens bidirecional do JDF. Com esse gateway, o Servidor de Impressão FreeFlow poderá receber, processar e responder as mensagens JMF dos clientes com capacidade JMF.

#### <span id="page-5-3"></span>Suporte à consulta de material JDF

Um usuário cliente JDF agora pode consultar o Servidor de Impressão FreeFlow quanto ao status dos recursos de material, usando o JMF (Consulta de recursos).

### <span id="page-5-4"></span>Suporte ao JDF DFA - Envio de trabalho

Um usuário cliente JDF agora pode enviar um trabalho e especificar o perfil de acabamento DFA nomeado para aplicar ao trabalho.

#### <span id="page-6-0"></span>Suporte ao JDF DFA - Adquirir lista de perfis DFA

Um usuário cliente JDF agora pode adquirir a lista de perfis de acabamento DFA suportados da impressora. Isso é feito como parte dos Recursos do dispositivo na resposta da consulta dos dispositivos conhecidos.

#### <span id="page-6-1"></span>Programa de Desenvolvedor Xerox

Para obter mais informações sobre como usar o JDF, incluindo esses novos recursos, entre em contato com o Programa de Desenvolvedor SDK. Esse programa fornece documentação, exemplos e suporte. O programa de Desenvolvedor Xerox é um meio simples de alavancar as interfaces de padrões abertos criadas e fornecidas pela Xerox, para melhorar os esforços de desenvolvimento. Ele é aplicável a todos os fornecedores qualificados de software integrado, integradores de sistemas, fornecedores de hardware e clientes Xerox.

Mais detalhes sobre o Programa de desenvolvedor estão disponíveis em:

https://www.xerox-solutions.net/Partners

Funções comuns

# <span id="page-8-0"></span>Xerox® D95/110/125

### <span id="page-8-1"></span>Captura e transferência de outload

O Servidor de Impressão FreeFlow agora permite que os usuários iniciem a captura de um outload e transfiram o outload para o Servidor de Suporte Xerox.

Essa função pode ser acessada através do menu **Sistema > Relato de problemas**. Digite os dados necessários na guia **Capturar**. O tempo de operação da captura de outload pode variar, dependendo da quantidade de dados no sistema no momento. O outload é armazenado em: /var/spool/XRXnps/ outloads/. Na guia **Transferência**, selecione um outload, digite os dados necessários e Inicie a operação de transferência do outload. O progresso da transferência depende do tamanho do arquivo de dados e da velocidade da conexão. Após uma transferência bem-sucedida, o outload será removido se o usuário tiver selecionado a opção **Remova o upload após a transferência** na janela Transferência.

### <span id="page-8-2"></span>Suporte para DFA

O Suporte foi adicionado ao Servidor de Impressão FreeFlow para DFA (Document Finishing Architecture). Os perfis DFA são criados na interface com o usuário da impressora e depois exibidos na interface com o usuário do Servidor de Impressão FreeFlow, nas áreas Trabalho, Fila e Imprimir de arquivo sob as seleções de acabamento. O usuário pode selecionar esse perfil como o acabamento para o trabalho. Os seguintes dispositivos DFA são suportados:

- GBC ebind
- Plotmatic Pro 30
- Xerox Tape Bind

### <span id="page-8-3"></span>Suporte para registro da impressora

Quando um usuário cria um outload do Servidor de Impressão FreeFlow, ele instrui a impressora para criar os registros. Depois que a impressora for finalizada, ela será reiniciada automaticamente. O  $\bigcirc$ usuário então poderá obter os registros da impressora na interface com o usuário para depuração.

### Suporte para material pré-impresso

O Suporte agora está disponível para material de alta gramatura pré-impresso, baixa gramatura préimpresso e gramatura padrão pré-impresso. Agora eles são seleções de materiais disponveis.

Xerox® D95/110/125

## <span id="page-10-0"></span>Impressora em Cores Xerox® 800/1000

### <span id="page-10-1"></span>Captura e transferência de outload

O Servidor de Impressão FreeFlow® agora permite que os usuários iniciem a captura de um outload e transfiram o outload para o Servidor de Suporte Xerox.

Esta função pode ser acessada através do menu Sistema > Relato de problemas. Digite os dados necessários na guia **Capturar**. O tempo de operação da captura de outload pode variar, dependendo da quantidade de dados no sistema no momento. O outload é armazenado em: /var/spool/XRXnps/ outloads/. Na guia Transferência, selecione um outload, digite os dados necessários e Inicie a operação de transferência do outload. O progresso da transferência depende do tamanho do arquivo de dados e da velocidade da conexão. Após uma transferência bem-sucedida, o outload será removido se o usuário tiver selecionado a opção Remova o upload após a transferência na janela Transferência.

### <span id="page-10-2"></span>Suporte para DFA

O Suporte foi adicionado ao Servidor de Impressão FreeFlow para DFA (Document Finishing Architecture). Os perfis DFA são criados na interface com o usuário da impressora e depois exibidos na interface com o usuário do Servidor de Impressão FreeFlow, nas áreas Trabalho, Fila e Imprimir de arquivo sob as seleções de acabamento. O usuário pode selecionar esse perfil como o acabamento para o trabalho. Os seguintes dispositivos DFA são suportados:

- GBC ebind
- Plotmatic Pro 30
- Xerox Tape Bind

### <span id="page-10-3"></span>Suporte para registro da impressora

Quando um usuário cria um outload do Servidor de Impressão FreeFlow, ele instrui a impressora para criar os registros. Depois que a impressora for finalizada, ela será reiniciada automaticamente. O usuário então poderá obter os registros da impressora na interface com o usuário para depuração.

### <span id="page-11-0"></span>Suporte para material pré-impresso

O Suporte agora está disponível para material de alta gramatura pré-impresso, baixa gramatura préimpresso e gramatura padrão pré-impresso. Agora eles são seleções de materiais disponveis.

### <span id="page-11-1"></span>Estimativa de toner

Uma nova operação de trabalho gera uma estimativa de quanto toner um trabalho usará. O fluxo de trabalho básico requer que o trabalho seja estimado para ser enviado a uma Fila retida. A opção de menu do trabalho "Estimar uso de toner" é chamado para calcular e exibir o uso de toner. O uso é expresso em porcentagem do frasco de todos os toners no sistema (Ciano, Magenta, Amarelo, Preto e branco, se instalados).

Para obter mais detalhes, consulte o documento *Estimador de Toner do Servidor de Impressão Xerox®*  o qual é incluído no kit do software e documentação do Servidor de Impressão FreeFlow 9.0 –SP1

## <span id="page-12-0"></span>Impressora Xerox<sup>®</sup> iGen™ 150

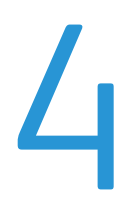

### <span id="page-12-1"></span>Seleção de papel e empilhador XXL

Todos os sistemas do Servidor de impressão FreeFlow verificam os limites de tamanho do empilhador antes de enviar um trabalho. A impressora exibe os limites com base no empilhador conectado.

NOTA Os trabalhos que tiverem largura maior que 22,5 polegadas de largura não são suportados para empilhamento escalonado nesta impressora. Os trabalhos que excederem essa largura falharão.

### <span id="page-12-2"></span>Ativar seleção de papel maior para o Perfil DFE

O Servidor de Impressão FreeFlow agora suporta todos os materiais maiores que 11 x 17 para o perfil DFE

### <span id="page-12-3"></span>Alterações de DFE

### <span id="page-12-4"></span>Seleção de meio-tom avançada

Para a Impressora Xerox iGen 150 de ponto aprimorado (ponto duplo 180/250), uma das exigências é diferenciar entre texto pequeno e grande com base no tamanho do texto. Isso é feito atribuindo diferentes marcações de mecanismo para texto pequeno e grande enviado à impressora. Quando o tamanho ficar acima de um determinado limite o texto será marcado de forma diferente.

Um outro requisito é aplicar meio-tom de alta frequência para linhas finas isoladas, como um requisito herdado da máquina.

Essas funções fornecerão os ajustes apropriados de qualidade da imagem na impressora Yukon.

Os PDLs suportados são: IPDS, PostScript (incluindo VIPP) e PDF.

Como extensão da seleção de meio-tom original, a Impressora Xerox iGen 150 continua a ter quatro seleções de meios-tons principais, incluindo 160 Pontos, 180 Pontos, 210 Pontos e 250 Pontos. Esses meios-tons designados recentemente correspondem às seleções de meios-tons existentes de 150 Pontos, 175 Pontos, 200 Pontos e 300 Pontos, respectivamente. O meio-tom especificado pelo sistema equivale a 180 Pontos.

Além desses 4 novos pontos de meio-tom, a Impressora Xerox iGen 150 também introduz uma nova seleção avançada de ponto duplo 180/250. Nessa nova seleção de ponto duplo, o meio-tom base é 180 Pontos e para fontes pequenas e linhas finas isoladas, aplica-se a opoção de 250 Pontos.

NOTA Ainda que sejam usados 250 Pontos para texto pequeno e linhas finas, os valores CMYK ainda são gerados através do mesmo perfil de 180 Pontos, que é usado para o restante da página.

As tags são dados que passaram junto os dados da imagem do DFE para a impressora, os quais são usados para processar o objeto com a melhor qualidade da imagem possível. Elas fornecem informações/dicas sobre o objeto, como tipo de objeto (imagem, texto e gráficos), cores sólidas, etc. Quando um usuário cria um outload do Servidor de Impressão FreeFlow, ele instrui a impressora para criar os registros. Depois que a impressora for finalizada ela será reiniciada automaticamente. O usuário então poderá obter os registros da impressora na interface com o usuário para depuração.

#### <span id="page-13-0"></span>Fluxos de Trabalho

Os trabalhos (IPDS, Postscript/VIPP, PDF) são processados como em qualquer fluxo de trabalho normal. Porém, devido a algumas limitações sobre como as fontes são codificadas em diferentes PDLs e à disponibilidade das informações de tamanho de fonte, são fornecidas algumas recomendações sobre como criar e processar trabalhos para marcar apropriadamente os objetos de texto para a Impressora Xerox iGen 150.

#### <span id="page-13-1"></span>PDF

Para trabalhos PDF, o APPE não fornece atualmente uma forma de transmitir informações sobre Cores sólidas. Embora os valores de CMYK ainda sejam gerados apropriadamente, os valores de tags serão aqueles para objetos de cores não sólidas, em vez das tags para os objetos de cores sólidas. Se um usuário TRC for aplicado, os valores de CMYK serão afetados. Um registro de caso foi aberto atualmente com a Adobe para resolver esse problema.

### <span id="page-13-2"></span>IPDS

O IPDS tem os seguintes problemas:

Tamanho do ponto versus Tamanho real: diferentemente do Postscript, o IPDS não transmite informações sobre o tamanho do ponto da fonte para o decompositor. O modo como é feito o cálculo do tamanho da fonte atualmente no Decompositor IPDS é calcular a caixa delimitadora do maior caractere no conjunto de fontes. O problema é que tipos de letras distintos diferem no tamanho real mesmo que eles tenham o mesmo tamanho de ponto. Por exemplo, uma fonte Times Roman de tamanho de ponto 18 é maior que a fonte Courier New de tamanho de ponto 18. Portanto, para Times Roman podemos trocar o texto grande para 18 ou mais, mas para Courier New a troca ocorre em 20 pontos. Desse modo, mesmo que estejamos consistentes com a marcação de uma sentença com o mesmo tamanho de ponto, não podemos garantir que ocorra a troca para texto grande em um valor de tamanho de ponto exato para todas as fontes.

### <span id="page-14-0"></span>Detalhar identificação de fontes

O trajeto da imagem da impressora fornece suporte para tags do mecanismo para objetos de texto, imagem e gráfico. Para objetos de texto, existem 4 situações:

- Texto pequeno, Cores não sólidas
- Texto grande, Cores não sólidas
- Texto pequeno, Cores sólidas
- Texto grande, Cores Sólidas

Para texto pequeno, o objetivo é preservar a fidelidade da qualidade superior do texto. O atributo de cores sólidas é fornecido para evitar a alteração das cores ou para desativar os TRCs do Usuário.

No trajeto da imagem comum para todos os PDLs existe uma noção de Intenção de renderização. Esse atributo fornece dicas/informações dos objetos sobre qual a melhor maneira de renderizar os objetos. A Intenção de renderização fornece informações como tipo de objeto, dicas sobre gerenciamento de cores e outros atributos especiais. Essas informações são usadas para marcar adequadamente os objetos que vão para a impressora. Se as informações sobre fonte estiverem disponíveis no PDL o tamanho do texto poderá ser calculado e marcado.

#### <span id="page-14-1"></span>Detalhe sobre marcação branca para linhas

Detalhe sobre marcação branca para linhas é uma função existente na família iGen. Para linhas, existem também 4 situações:

- Linha fina, Cores não sólidas
- Linha grossa, Cores não sólidas
- Linha fina, Cores sólidas
- Linha grossa, Cores não sólidas

Para linhas finas, o objetivo é preservar as bordas nítidas utilizando um meio-tom de frequência mais alta.

O Servidor de Impressão FreeFlow coleta as informações de tipo e tamanho do objeto de um grupo de objetos sobrepostos ou conectados. Se forem todas linhas finas, um meio-tom diferente (com uma frequência mais alta que o meio-tom base) será aplicado a esse grupo de linhas isoladas. Atualmente o limite de largura para linhas finas é definido como 6 (600dpi) pixels.

### <span id="page-14-2"></span>Pacote da Versão em Cores 5.0

Com a introdução de novas tecnologias da Impressora Xerox iGen 150, o Servidor de Impressão FreeFlow demonstra contínua liderança em qualidade de cores digitais. O gerenciamento de cores aprimorado para impressão RGB, a precisão contínua dos padrões de impressão CMYK de referência e a conversão de cores sólidas altamente precisa foram atingidos com a tecnologia de cores do Servidor de Impressão FreeFlow. A combinação da calibração comprovada, da precisão do perfil ICC de referência, do destino do perfil de referência e da precisão do modelo, coloca o Servidor de Impressão FreeFlow como uma referência onde a exatidão da impressão e da medida, a reprodução do tom de pele exato e a reprodução de CMYK exata são uma meta.

Além disso, a nova Versão 5.0 de Cores introduz uma nova tecnologia de mapeamento de gama para impressão RGB, aprimorando consideravelmente o mapeamento de cores altamente cromático enquanto mantém a reprodução do tom natural da pele.

Como nas versões anteriores da plataforma "iGen", em que o Yukon foi incluído, o Servidor de Impressão FreeFlow não oferece a capacidade para gerar um TRC de ajuste.

As configurações de Qualidade > Gerenciamento de cores agora contêm uma lista reduzida de espaços de origem RGB e CMYK disponíveis para seleção. A seguinte lista de perfis obsoletos foi retirada/removida das seleções de Espaço de origem RGB e CMY:

- RGB
- XCC RGB G1
- Europe ISO Revestido FOGRA 27 CMYK
- FOGRA Glossy Revestido CMYK
- FOGRA Fosco revestido CMYK
- FOGRA Não revestido CMYK

#### <span id="page-15-0"></span>Tecnologia de perfis

D150 executa automação de perfis com base em espectrofotômetro em linha (ILS). Com a tecnologia de perfis avançada, o ILS viabiliza as atualizações de perfis simplificadas.

#### <span id="page-15-1"></span>Gerenciamento de cores

Usando o mesmo fundamento da tecnologia de Perfis avançados introduzida anteriormente no software versão 7 do iGen4® e Color1000, os cientistas de cores do Servidor de Impressão FreeFlow refinaram ainda mais as capacidades de perfis incorporadas em combinação com a impressionante gama de cores da Impressora Xerox iGen 150. A exatidão medida dessa nova tecnologia excede bem mais os padrões de mercado aceitos, a fim de atender seguramente os requisitos de gerenciamento de cores dos clientes mais exigentes.

#### <span id="page-15-2"></span>Inovações de perfis gerais

Veja a seguir algumas das Inovações de perfis:

- O destino do perfil otimizado fornece um modelo de impressora altamente precisa.
- A tecnologia de criação de perfis refinados fornece uma exatidão que excede os padrões de mercado.
- Entrada espectral baseada em ILS para atualizações automatizadas.
- Nova tecnologia de mapeamento de gama RGB para melhor utilização de cores RGB altamente cromáticas enquanto mantém a conversão neutra e o tom de pele neutro.

### <span id="page-16-0"></span>Vantagens de CMYK

As vantagens da renderização CMYK incluem:

- Colorimétrico relativo para correspondência de cores CMYK. Isso minimiza o erro calculado relativo aos padrões emulados.
- Colorimétrico absoluto segue a mesma estratégia de outras impressoras Xerox; necessária ao avaliar a capacidade de correspondência de cores relativa aos padrões CGATS. As avaliações geralmente são feitas em tipos de papel que não correspondem ao tipo de papel do padrão de referência (como GRACoL ou ISO Revestido). O CGATS relata valores LAB em colorimetria absoluta, Colorimetria NÃO relativa. Se atingir o padrão for o objetivo, em oposição à avaliação dos resultados para o padrão com um papel aleatório, você deve usar o papel que seja a referência do padrão.
- Saturação como em outras impressoras Xerox, oferece resultados Colorimétricos relativos, mas preserva 100% K (em contraste com a correspondência de preto para o espaço de cores emulado, o qual geralmente é preto menos saturado nas impressoras Xerox)
- Opções GCR simplificadas para apenas uma incorporada no padrão, correspondente a todas as outras versões CP.82.

### <span id="page-16-1"></span>Vantagens da renderização RGB

- Renderização perceptiva para impressora de Foto RGB, quando combinada com o intervalo dinâmico da impressora, fornece reprodução de foto de referência. Essa função usa nova estratégia de mapeamento de gama para permitir melhor mapeamento das cores RGB cromáticas fora da gama. Os resultados de "Detalhe de sombra" recentemente ajustados no brilho reduzido, atualizado consideram o novo conjunto de toner da Impressora Xerox iGen 150.
- A Renderização de saturação fornece cores primárias saturadas para gráficos, enquanto mantêm o equilíbrio de cores razoável e a reprodução de tom para uso nas imagens
- RGB Ciano, Magenta e Amarelo primários são mapeados para resultados saturados.
- A renderização pura, consistente com o Fluxo de Trabalho em Cores do Servidor de Impressão FreeFlow v7, assegura R=G=B (cinzas/preto).

### <span id="page-16-2"></span>Espaços de origem

Uma lista reduzida de espaços de origem RGB e CMYK está disponível para seleção. A seguinte lista de perfis obsoletos foi retirada/removida das seleções de espaço de origem RGB e CMY:U

- XCC RGB
- XCC RGB G1
- Europe ISO Revestido FOGRA 27 CMYK
- FOGRA Glossy Revestido CMYK
- FOGRA Fosco revestido CMYK
- FOGRA Não revestido CMYK

### <span id="page-17-0"></span>Cores sólidas

O Servidor de Impressão FreeFlow licenciado pela Pantone continua a suportar tabelas de pesquisa de PMS revestido/não revestido e Pantone GOE revestido ajustados exclusivamente para cada impressora em cores. Os excelentes resultados das tabelas de cores sólidas do Servidor de Impressão FreeFlow devem-se à exclusiva tecnologia de renderização, incluindo um método de mapeamento de gama derivado especialmente da geração de receitas de cores sólidas.

As Cores sólidas da Impressora em Cores Xerox iGen 150 Versão 5.0 agora baseiam-se nos valores Lab da Pantone Inc., processados no tempo de RIP, para utilizar de modo ideal a gama de cores, enquanto, na gama de cores, mantém a alta precisão.

Em geral, a Impressora Xerox iGen 150 oferece cinco meios-tons: 160 Pontos, 180 Pontos, 210 Pontos, 250 Pontos e 180/250 pontos duplos. Para todos os meios-tons, é possível atingir uma renderização muito suave.

Um aprimoramento adicional da Impressora Xerox iGen 150, é uma gama de cores que é alterada com relação iGen4.

O trajeto CMYK direto é de interesse especial da Impressora Xerox iGen 150. O Servidor de Impressão FreeFlow oferece um caminho CMYK direto pós-calibração (não gerenciado por cor) que fornece resultados de impressão CMYK atraentes através do trajeto tricômico (não gerenciado por cor). Esses clientes com fluxos de trabalho CMYK que desejam obter o alto desempenho de TIP podem considerar a exploração desse trajeto tricômico. Em particular, a reprodução de vermelho, verde e azul preserva o matiz de tipos de impressão offset comuns, possibilitando a impressão de Caminho direto para a maioria dos arquivos, com resultados vibrantes e conversão neutra excelente para arquivos comuns direcionados à impressão offset.

### <span id="page-17-1"></span>Tecnologia Xerox AccuICC da oferta de perfis avançada

A criação de perfis da impressora com o ILS emitirá automaticamente um destino apropriado, digitalizará os dados e produzirá um perfil. O perfil deve ser associado nas filas desejadas.

Com a Versão em Cores 5.0, a tecnologia de perfis do Servidor de Impressão FreeFlow continua a fornecer sua tecnologia de ponta, baseada na plataforma iGen4 e na plataforma de Cores 1000.

O AccuICC, disponível apenas com o Servidor de Impressão FreeFlow, oferece uma média de erro de perfil, em uma gama de cores, de simplesmente 0.8 dEab com um p95 de 1.9, entregue como padrão. O erro de sistema geral, impressão e medida, atualmente é o padrão de mercado. Os perfis dos clientes comprovam esse resultado de exatidão no ambiente de perfis dos clientes. Por comparação, o perfil GRACol ICC de padrão de mercado, produzido pela organização de padrões GRACol, tem uma exatidão de perfil média de 1.5 dEab com um p95 de 4.9.

A Impressora Xerox iGen 150 não possui um requisito de limite de toner devido à sua natureza xerográfica.

Como o destino do perfil e o perfil ICC emitem juntos o total de toner CMYK de até 400 do limite de toner do hardware, essa tecnologia avançada fornece a gama total de cores disponíveis da impressora.

Continuando com a entrega da tecnologia de perfis ICC padrão do mercado, o Servidor de Impressão FreeFlow introduz o perfil ICC mais exato, na presença do limite de toner, na indústria de impressão digital em cores.

### <span id="page-18-0"></span>Destino de perfis

Um destino de perfis altamente otimizado que fornece um modelo de impressora de alta precisão com um pequeno número de patches comparável (464 patches) foi fornecido à versão do Servidor de Impressão FreeFlow.

### <span id="page-18-1"></span>Renderização Colorimétrico relativo

A renderização Colorimétrico relativo forma a base para a tecnologia AccuICC do Servidor de Impressão FreeFlow. Além disso, para melhorar ainda mais a impressão em cores CMYK em um fluxo de trabalho em cores digital complexo, o Servidor de Impressão FreeFlow apresenta a Intenção CMYK SMART RCI (Colorimétrico relativo). Pela primeira vez em uma tecnologia de perfis ICC, o CMYK, utilizado como um espaço de origem de emulação, mas, cuja gama de cores não se alinha exatamente com a Impressora Xerox iGen 150, minimizará de forma automática e adaptável o erro dE. Essa nova tecnologia CMYK SMART, automática e adaptável pode reduzir os erros calculados, dependendo da cor e do espaço de origem, em mais da metade, em relação a outros perfis ICC do fornecedor DFE.

A renderização CMYK SMART RCI em conjunto com o AccuICC oferece a precisão de cores padrão para impressão em cores digital de arquivos CMYK. Novamente, esses avanços estão disponíveis apenas com o Servidor de Impressão FreeFlow.

A diferença da versão anterior da Impressora Xerox iGen 150 é a ausência de diversas seleções GCR, simplificando assim o acesso à interface com o usuário durante a impressão.

### <span id="page-18-2"></span>Renderização perceptiva

A intenção de renderização perceptiva é a intenção de renderização padrão do Servidor de Impressão FreeFlow para o conteúdo da imagem de origem RGB.

A intenção de renderização perceptiva da Xerox iGen 150 usa a mesma tecnologia de perfis avançados utilizada na construção da intenção de renderização Colorimétrico relativo, com duas diferenças principais.

A primeira diferença está na seleção da estratégia de mapeamento de gama. A nova intenção de renderização perceptiva incorpora uma abordagem do mapeamento de gama que alavanca os modelos avançados do sistema visual humano, enquanto preserva os detalhes no mapeamento fora da gama de cores escuras. A metodologia de mapeamento de gama utilizada pela intenção de renderização perceptiva resulta na boa reprodução de cores com um nível de preservação de detalhes geralmente perdidos em outras técnicas de mapeamento de gama.

A segunda diferença é na aplicação de Compensação de pontos pretos dinâmicos ou DBPC, à intenção de renderização perceptiva. O DBPC fornece a capacidade para capturar detalhes de sombras no conteúdo da imagem que se encaixam abaixo do L\* mínimo da impressora (ou, como alternativa, mapear o intervalo dinâmico da imagem para o intervalo dinâmico da impressora de uma maneira suave). O aspecto Dinâmico da capacidade BPC permite que a intenção de renderização perceptiva mantenha um nível visualmente similar do detalhe da sombra na presença da variação da impressora, particularmente a variação L\* mínimo. A intenção de renderização perceptiva da Impressora Xerox iGen 150 foi ajustada com o DBPC para atingir um nível otimizado de detalhe de sombra para o conteúdo da imagem de origem RGB, em comparação com o sistema de monitor de referência, enquanto minimiza os impactos em outras regiões do espaço de cores. O BPC dinâmico também foi implementado anteriormente na Xerox DC em Cores 1000.

A renderização perceptiva, no Servidor de Impressão FreeFlow, mapeia rigorosamente o intervalo dinâmico de uma imagem de monitor calibrada, para o da imagem impressa preservando o "detalhe de sombra" visual e o intervalo dinâmico de cores.

#### <span id="page-19-0"></span>Intenção de renderização de saturação

A intenção renderização de saturação permanece, como na família da iGen4, produzindo o mesmo resultado da intenção de renderização perceptiva.

#### <span id="page-19-1"></span>Intenção pura

A cor de intenção pura baseia-se na intenção de saturação com R=G=B mapeado apenas para K. <mark>Cd</mark>D exceção de um eixo neutro somente K, a intenção pura e a intenção de saturação são idênticas.

#### <span id="page-19-2"></span>Cores sólidas

O Servidor de Impressão FreeFlow continua sua migração no processamento Lab de Cores sólidas durante o RIP com a versão em cores da Impressora Xerox iGen 150.

O Servidor de Impressão FreeFlow suporta tabelas de pesquisa abrangentes de Cores sólidas, PMS revestido e não revestido e Pantone GOE revestido. Essas tabelas de pesquisa fornecem ao cliente a capacidade para reproduzir cores sólidas Pantone exatas utilizando a gama completa da Impressora Xerox iGen 150. O Servidor de Impressão FreeFlow derivou uma renderização exclusiva, para cores sólidas, que inclui um método de mapeamento de gama especialmente desenvolvido. Esse novo método de mapeamento de gama oferece cores altamente cromáticas e saturadas, com relação à renderização Colorímetrico relativo típica.

Além disso, para cores da gama, o Servidor de Impressão FreeFlow possui métodos exclusivos designados que oferecem resultados altamente precisos com relação aos valores de destino CIE L\*a\*b\*. Esses métodos incluem um modelo de impressora muito preciso e técnicas de pesquisa muito precisas com relação aos valores CMYK que retornam um valor Lab de destino.

Os objetivos de cores para cores sólidas na Impressora Xerox iGen 150, são os valores CIELab fornecidos pela Pantone.

### <span id="page-19-3"></span>Monocromático e Cores para Preto somente (0,0,0,k) com o Servidor de Impressão FreeFlow

Objetivos de tons de cinza: para tipos de arquivo de entrada monocromáticos de 8 Bits, o Servidor de Impressão FreeFlow oferece a reprodução equivalente à Gama 1.8 ou Gama 2.2. Além disso, se for desejada a resposta da impressora somente K, em vez da Gama 1.8 ou 2.2, essa seleção também estará disponível.

RGB e CMYK podem ser impressos em somente K selecionando Tons de cinza ou Somente preto na lista suspensa Modo de cor da guia Gerenciamento de cores.

- RGB para somente k, para a Impressora Xerox iGen 150, preserva a luminância com o mesmo nível de compactação e detalhes de sombra que os trabalhos em cores.
- CMYK para somente k, para a Impressora Xerox iGen 150, preserva a luminância de forma exata e fiel para valor de entrada CMYK L\*.

### <span id="page-20-0"></span>Intenção de renderização Colorimétrico relativo - a base do AccuICC do Servidor de Impressão FreeFlow

A renderização Colorimétrico relativo é a renderização padrão para os dados de entrada CMYK com o Servidor de Impressão FreeFlow. Com a Impressora Xerox iGen 150, o Servidor de Impressão FreeFlow possui outros dados CMYK otimizados com a intenção Colorimétrico relativo por meio da introdução do RCI Intelegente CMYK para tornar ideal o uso da grande gama da própria impressora.

O RCI Inteligente CMYK localiza a cor mais próxima na gama da impressora, com relação à gama de origem. A implementação coincide com uma compreensão de que cada vez mais clientes utilizam o Delta E como uma métrica principal nas decisões de negócios associadas à aquisição de equipamento de impressão. O RCI Inteligente CMYK, para cores fora da gama, minimizará automaticamente o Delta E para as cores principais fora da gama em espaço de impressora offset de emulação.

Para melhorar a precisão calculada, com relação à gama Gracol, que é o espaço de origem padrão para a Impressora Xerox iGen 150, o Servidor de Impressão FreeFlow desenvolveu a renderização RCI Inteligente CMYK.

Geralmente, em impressão digital onde diferentes tipos de impressoras offset podem ser prontamente emuladas, as gamas de cores podem ser diferentes. Essas diferenças não são grandes, porém podem contribuir com o erro de medição e serem aumentadas usando técnicas de mapeamento de gama comum, padrão para Colorimétrico relativo.

O RCI Inteligente CMYK, introduzido no Servidor de Impressão FreeFlow para a Impressora Xerox iGen 150, utiliza renderização adaptável para corresponder as cores Gracol fora da gama com aquelas mais próximas da gama da Impressora Xerox iGen 150. Simultaneamente, na gama a exatidão das cores é padrão com o mercado de Reprodução de cores. Se for criado um perfil atualizado, a adaptação de cores será controlada com a colorimetria atualizada capturada pelo destino do perfil a fim de minimizar o erro geral de medição. Dessa forma, o erro introduzido pelas cores fora da gama será minimizado durante a impressão.

### <span id="page-20-1"></span>Tabela de pesquisa de cores sólidas Pantone

As tabelas de pesquisa de cores sólidas pantone, incluindo o PMS Pantone revestido, PMS Pantone não revestido e Pantone GOE revestido, são criadas e integradas no pacote de cores.

Como na Versão de cores 5.0, o Processamento de cor sólida do Servidor de Impressão FreeFlow agora usa os valores CIE L\*a\*b\* diretamente, em vez dos valores CMYK previamente derivados. Os alvos CIE L\*a\*b\* utilizados nas tabelas de Versão de cores sólidas são os valores CIE L\*a\*b\* absolutos fornecidos pela Pantone Company.

Os valores L\*a\*b\* são processados através do perfil de destino da fila selecionada, ou através da tag Sólida específica ao usar os perfis embutidos do Servidor de Impressão FreeFlow, ou, se nenhuma tag específica estiver disponível, como com os perfis de impressoras de terceiros, ela será processada através da tag Colorimétrico Relativo BtoA1.

Quando a tag Sólido específica e exclusiva do Servidor de Impressão FreeFlow estiver disponível, diferentemente de outros fornecedores DFE onde as Cores sólidas são renderizadas através de uma renderização Colorimétrico relativo simples, o Servidor de Impressão derivou uma renderização exclusiva que inclui um método de mapeamento de gama desenvolvido especialmente. Esse novo

método de mapeamento de gama oferece cores altamente cromáticas e saturadas, em relação à renderização Colorimétrico relativo típica. Além disso, durante o mapeamento de gama, um matiz constante é mantido entre a cor de origem e a cor alvo.

#### <span id="page-21-0"></span>Lista de cores sólidas: Impressão de livro de amostra

Como resultado do novo processamento L\*a\*b\* de Cores sólidas, ao imprimir o Livro de amostras na Lista de cores sólidas, o usuário tem que especificar agora uma fila para o processo de impressão. O perfil de destino designado na fila especificada será utilizado na conversão dos valores CIE L\*a\*b\* contidos nas tabelas Sólida para os valores CMYK correspondentes da impressora de saída.

Ao enviar o trabalho de cores sólidas da interface com o usuário, certifique-se de selecionar a fila com o perfil que você deseja testar.

NOTA Se o testador de amostras de cores sólidas não for enviado à fila apropriada, o trabalho será impresso, mas as cores poderão ficar erradas (perfil incorreto).

### <span id="page-21-1"></span>Tipo GCR de cores sólidas – GCR alto para Cores da Série 400 PMS

Historicamente, o Servidor de Impressão FreeFlow tem seguido os métodos da Pantone Inc. para emulação CMYK de Cores sólidas onde o desenho GCR é relevante. Especialmente, um GCR alto foi utilizado para minimizar a possibilidade de instabilidade da iluminação e para ativar a robustez da tendência CMY da impressora.

Para a nova versão da Impressora Xerox iGen 150 a opção alta agora é novamente o padrão. Falando de um ponto de vista prático, isso permite mais robustez para a instabilidade da impressora e de iluminação em cores quase neutras como a Série PMS 400.

### <span id="page-21-2"></span>Perfis para meios-tons diferentes

Na Impressora Xerox iGen 150, cinco seleções de meios-tons estão disponíveis na propriedade da fila, no entanto, apenas quatro seleções de meios-tons estão disponíveis durante a criação de perfis, sendo elas 160 Pontos, 180 Pontos, 210 Pontos e 250 Pontos. A seleção de 180/250 pontos duplos não está disponível. Isso ocorre porque quando a opção 180/250 pontos duplos é selecionada durante o RIP, apenas o perfil 180 Pontos é usado; o meio-tom 250 Pontos é aplicado à renderização do objeto em vez da conversão de cores. Portanto, ao criar um perfil para 180 Pontos, o perfil 180/250 Pontos duplos será adicionado ou atualizado no banco de dados do perfil.

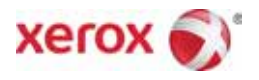